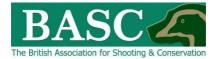

## Green Shoots Mapping Guide

## Cull targets

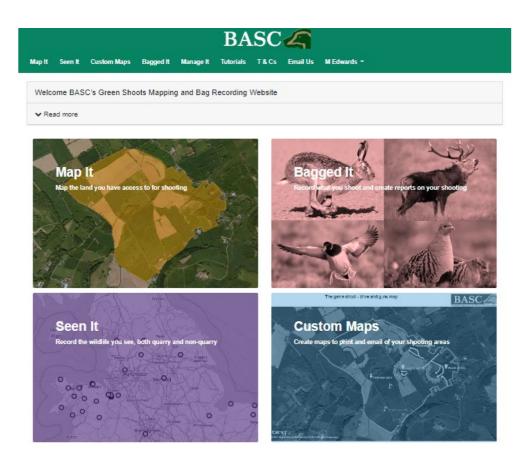

You can set cull targets for each area of land that you have mapped using the Map It area of the website. The cull targets can be set for each species/sex and for a specific date period. You can then track progress towards each cull target, as every time you enter cull details using the Bagged It feature your cull targets will get adjusted accordingly.

## How to set cull targets

Select the **Bagged It** section of the website and click the **Cull targets** grey rectangle on the screen. This will take you to a screen like this except you should see the Club Shoots and My Shoots that you are linked to – if you have nothing there then either speak to your club/syndicate administrator or go to the Map It section and map your own shoots first.

|                                                  | BASC                               |
|--------------------------------------------------|------------------------------------|
| Map It Seen It Custom Maps Bagged It Manage It 1 | futorials T&Cs Email Us MEdwards - |
| Cull Targets                                     |                                    |
| ✓ Read more                                      |                                    |
| Club Shoots                                      |                                    |
| Shoot Name                                       | Club                               |
| Vorth Marshes - Wildfowling Club                 | BASC Demo Club                     |
| ✓ South Marshes                                  | BASC Demo Club                     |
| ✓ Ampfield demo                                  | BASC Demo Club                     |
| My Shoots                                        |                                    |
| Shoot Name                                       |                                    |
| ▼ Chitborne                                      | Add a new call larget              |
| ✓ Middle Farm                                    |                                    |
| V Wattfield                                      | Add a new cull target              |
| • • • • • • • • • • • • • • • • • • •            | Add a new cull target              |
| ▼ Northwick                                      |                                    |
|                                                  | Add a new cull target              |

## Add a new cull target

To add a new cull target to one of your own shoots then simply click the green rectangle to the right of that shoot name and the following screen will be displayed.

| BASC 4      |             |                        |           |           |           |        |          |             |                    |
|-------------|-------------|------------------------|-----------|-----------|-----------|--------|----------|-------------|--------------------|
| Map It S    | een It      | Custom Maps            | Bagged It | Manage It | Tutorials | T & Cs | Email Us | M Edwards 👻 |                    |
| Cull Tar    | rget fo     | or Ampfield            |           |           |           |        |          |             |                    |
| ✓ Read r    | nore        |                        |           |           |           |        |          |             |                    |
| tart Date   |             |                        | Ê         | End Date  | •         |        |          | <b>#</b>    |                    |
| Wildfowl a  | and wa      | ders                   |           |           |           |        |          |             |                    |
| Gamebird    | ls          |                        |           |           |           |        |          |             |                    |
| Deer and    | boar        |                        |           |           |           |        |          |             |                    |
| Chinese w   | ater dee    | er (England and Wales  | : only)   |           |           |        |          |             | Record male/female |
| Fallow      |             |                        |           |           |           |        |          |             | Record male/female |
| Muntjac (E  | ngland, W   | ales and Scotland only | )         |           |           |        |          |             | Record male/female |
| Red deer    |             |                        |           |           |           |        |          |             | Record male/female |
| Roe (Englan | id, Wales a | and Scotland only)     |           |           |           |        |          |             | Record male/female |
| Sika deer   |             |                        |           |           |           |        |          |             | Record male/female |
| Wild boar   |             |                        |           |           |           |        |          |             | Record male/female |

Firstly, enter the date range over which you want the targets to operate. The easiest way to do this is by clicking on the calendar icons to the right of the **Start Date** and **End Date** boxes. You could for example set the start and end dates as the season for that species/sex, alternatively you can set the targets over the whole year and therefore incorporate the seasons for all species/sex.

| Map It Seen It Custom Maps Bagged It Manage It Tutorials T & Cs Email Us M Edwards -     Cull Target for Chitborne <ul> <li>Read more</li> </ul> Start Date   0104/2022   0104/2022   0104/2022     End Date   0104/2022     Barebirds     Deer and boar     Chinese water deer (England and Wales only)   Fallow   Muntijac (England, Wales and Scotland only)   Record male/female   Record male/female   It is down     It is down     It is down                                                                                                    |                               |                          |           |           | BA        | SC     | 4        |             |                    |
|----------------------------------------------------------------------------------------------------|-------------------------------|--------------------------|-----------|-----------|-----------|--------|----------|-------------|--------------------|
|                                                                                                    | Map It Seen It                | Custom Maps              | Bagged It | Manage It | Tutorials | T & Cs | Email Us | M Edwards 👻 |                    |
| Start Date       End Date         01/04/2022       Image: Start Date         Vilidfowl and waders       Image: Start Date         Gamebirds       Image: Start Date         Deer and boar       Image: Start Date         Chinese water deer (England and Wales only)       Image: Record male/female         Fallow       Image: Record male/female         Muntijac (England, Wales and Scotland only)       Image: Record male/female         Red deer       Record male/female         Rod (England, Wales and Scotland only)       Image: The Stort Male/female         To the stort only       Image: The Stort only                                                                                        | Cull Target fo                | or Chitborne             |           |           |           |        |          |             |                    |
| 01/04/2022       31/10/2022         Wildfowl and waders         Gamebirds         Deer and boar         Chinese water deer (England and Wales only)         Fallow         Record male/female         Muntjäc (England, Wales and Scotland only)         Red deer         Record male/female         Record male/female         To be and scotland only         To be and scotland only                                                                                                    | <ul> <li>Read more</li> </ul> |                          |           |           |           |        |          |             |                    |
| Gamebirds         Deer and boar         Chinese water deer (England and Wales only)         Fallow         Record male/female         Muntijac (England, Wales and Scotland only)         Red deer         Roe (England, Wales and Scotland only)         15                                                                                                    |                               | )                        |           |           |           | )      |          | <b>m</b>    |                    |
| Deer and boar         Chinese water deer (England and Wales only)         Fallow         Muntijac (England, Wales and Scotland only)         Record male/female         Red deer         Record male/female         Record male/female | Wildfowl and wa               | aders                    |           |           |           |        |          |             |                    |
| Chinese water deer (England and Wales only)     Record male/female       Fallow     Record male/female       Muntijac (England, Wales and Scotland only)     Record male/female       Red deer     Record male/female       Roe (England, Wales and Scotland only)     15                                                                                                    | Gamebirds                     |                          |           |           |           |        |          |             |                    |
| Fallow     Record male/female       Muntjac (England, Welks and Scotland only)     Record male/female       Red deer     Record male/female       Roe (England, Welks and Scotland only)     15                                                                                                    | Deer and boar                 |                          |           |           |           |        |          |             |                    |
| Muntjac (England, Wales and Scotland only)     Record male/female       Red deer     Record male/female       Roe (England, Wales and Scotland only)     15                                                                                                    | Chinese water de              | er (England and Wales    | only)     |           |           |        |          |             | Record male/female |
| Red deer     Record male/female       Roe (england, Wates and Scotland only)     15                                                                                                    | Fallow                        |                          |           |           |           |        |          |             | Record male/female |
| Roe (England, Welks and Scotland only)  15  Record male/female                                                                                                    | Muntjac (England, V           | Wales and Scotland only, | J         |           |           |        |          |             | Record male/female |
|                                                                                                    | Red deer                      |                          |           |           |           |        |          |             | Record male/female |
|                                                                                                    | Roe (England, Wales           | and Scotland only)       |           |           | (         | 15     | )        |             | Record male/female |
| Sika deer Record male/female                                                                                                    | Sika deer                     |                          |           |           |           |        |          |             | Record male/female |
| Wild boar Record male/female                                                                                                    | Wild boar                     |                          |           |           |           |        |          |             | Record male/female |
| Pest birds                                                                                                    | Pest birds                    |                          |           |           |           |        |          |             |                    |
| Pest mammals                                                                                                    | Pest mammals                  |                          |           |           |           |        |          |             |                    |
| Cancel Ac                                                                                                    |                               |                          |           |           |           |        |          |             | Cancel             |

Then you just need to enter the target number of animals you plan to cull over that period – you can either do this as a total number which you add in the box to the right of each species or if you want to break the cull down to males & females then select the green rectangle to **Record male/female** and this will open a separate dialogue box as below. When you click save this will update the total numbers to the sum of the female & male targets for that species.

| BA                                                                                                    | ASC                                                                         | SC 🚄                                                                |  |  |  |  |
|----------------------------------------------------------------------------------------------------|-----------------------------------------------------------------------------|---------------------------------------------------------------------|--|--|--|--|
| gged It Manage It Tutorials                                                                                                    | s T & Cs Email Us M Edwards                                                 | T & Cs Email Us M Edwards +                                         |  |  |  |  |
|                                                                                                    |                                                                             |                                                                     |  |  |  |  |
|                                                                                                    |                                                                             |                                                                     |  |  |  |  |
| End Date                                                                                                    |                                                                             |                                                                     |  |  |  |  |
| 31/03/2023                                                                                                    | <b>#</b>                                                                    |                                                                     |  |  |  |  |
| _                                                                                                    |                                                                             |                                                                     |  |  |  |  |
| Select gender & target                                                                                                    |                                                                             | ×                                                                   |  |  |  |  |
| Female target                                                                                                    | Male target                                                                 |                                                                     |  |  |  |  |
| - Contraction - Contraction - |                                                                             | Record male/female                                                  |  |  |  |  |
|                                                                                                    | Save Cance                                                                  | Record male/female                                                  |  |  |  |  |
|                                                                                                    | 50                                                                          | Record male/female                                                  |  |  |  |  |
|                                                                                                    |                                                                             | Record male/female                                                  |  |  |  |  |
|                                                                                                    |                                                                             | Record male/female                                                  |  |  |  |  |
|                                                                                                    |                                                                             | Record male/female                                                  |  |  |  |  |
|                                                                                                    |                                                                             | Record male/female                                                  |  |  |  |  |
|                                                                                                    | End Date<br>End Date<br>End Date<br>Select gender & target<br>Female target | End Date  Select gender & target  Female target  Z0  10  Save Cance |  |  |  |  |

Don't forget to click the **Add** button at the bottom right of the screen to save these targets to that shoot. This will take you back to the Cull Targets page.

You can view the target you have added by selecting the down arrow to the left of the shoot name. There should also now be the options to review the current figures, export to excel, edit or delete entries using the buttons to the right of the entered targets.

| ▲ Wattfiel | d          |                         | Add a new cull target                       |
|------------|------------|-------------------------|---------------------------------------------|
| Start Date | End Date   | Species                 |                                             |
| 01/04/2022 | 31/03/2023 | Fallow, Fallow, Muntjac | Current figures Export to excel Edit Delete |
| ▲ Northwi  | ck         |                         | Add a new cull target                       |
| Start Date | End Date   | Species                 |                                             |
| 01/04/2022 | 31/10/2022 | Muntjac, Muntjac, Roe   | Current figures Export to excel Edit Delete |
| 01/11/2021 | 31/03/2022 | Muntjac, Muntjac, Roe   | Current figures Export to excel Edit Delete |

Thanks for reading the guide. Any queries then please email us at GSM@basc.org.uk